Computer Science 1400: Part #2:

Getting Here: The First Computers (1940–1950)

THE FIRST ELECTRONIC COMPUTERS

THE FIRST COMPUTER COMPANIES

#### What *is* a Computer? (Take II)

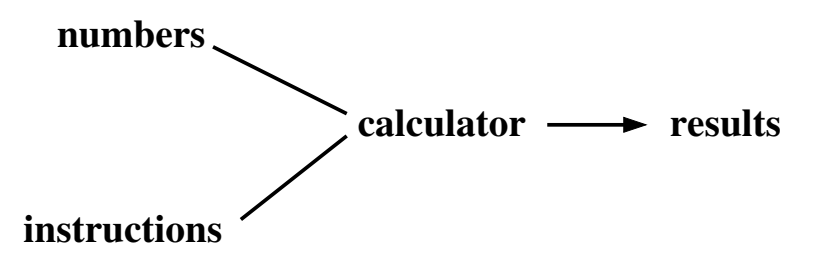

Overall speed of calculation can only increase if input, calculation, and output operations **all** undergo **same** increase in speed.

# Computing in the 1930's: The State of the Art

- Human computers (business / scientific / government)
- IBM tabulators (business / government)
- Differential analyzer (scientific)

#### New Frontiers in Computing: Mechanical

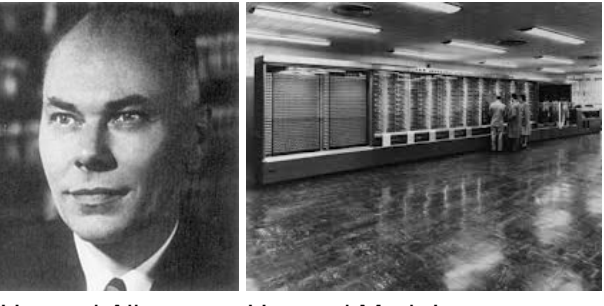

Howard Aiken (1900-1973) Harvard Mark I (1944)

- Inspired by nonlinear equations in Aiken's PhD thesis.
- Done in collaboration with IBM starting in 1938.

# New Frontiers in Computing: Electronic

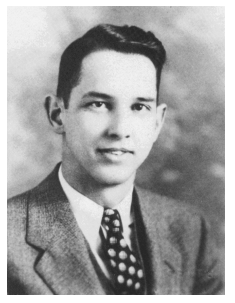

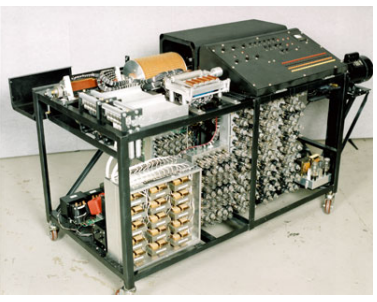

John Atanasoff (1904-1995)

Atanasoff-Berry Computer (1941)

- Inspired by statistical analyses at Iowa State U.
- Done with Clifford Berry starting in 1939.

# The Driving Forces Behind Electronic Computers

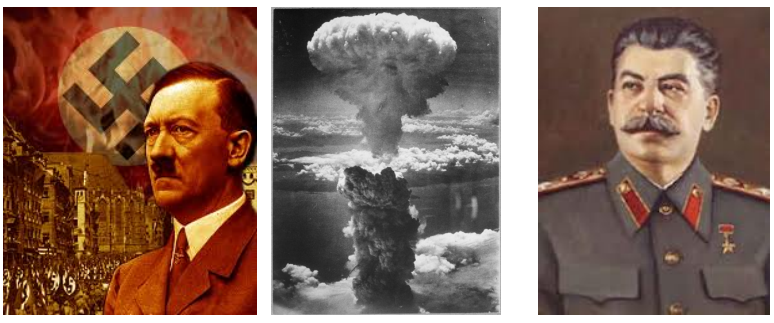

Adolf Hitler (1889–1945)

Atomic Bomb (August 6, 1945)

Joseph Stalin (1878–1953)

# Computing During World War II: Applications

- Weapons design and use:
	- Artillery tables
	- Automated firing control
	- Atomic bomb design
- Decrypting encoded military messages

# Computing During World War II: Machines

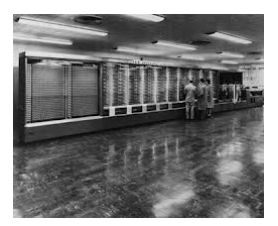

Harvard Mark I (1944 Mechanical Artillery Tables)

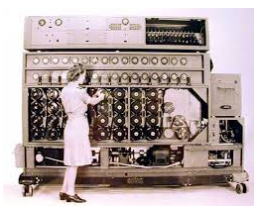

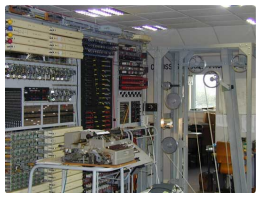

Bombe (1940 Electromechanical Codebreaking (Enigma Cipher))

Colossus (1944 Electromechanical Codebreaking (Lorentz Cipher))

# Electronic Computing During World War II

Presper Eckert (1919-1995) and John Mauchley (1907-1980)

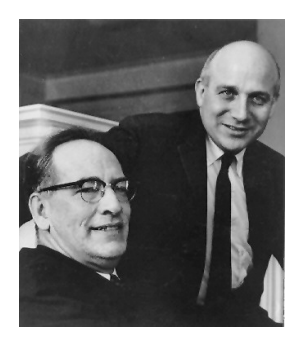

- Started collaborating in 1942 at Moore School of Electrical Engineering, U. Penn, on ENIAC (Electronic Numerical Integrator and Computer).
- Focused on electronic implementation of computer.

# Electronic Computing During World War II (Cont'd)

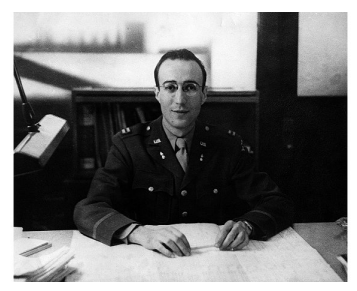

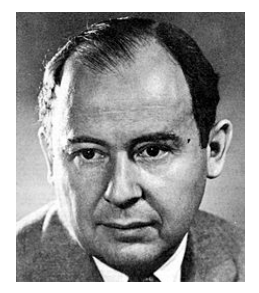

Herman Goldstine (1913-2004)

John von Neumann (1903-1957)

- Started working together in 1944 after meeting on train; collaborated with Eckert and Mauchley on ENIAC.
- Focused on logical organization of computer.

# Electronic Computing During World War II (Cont'd)

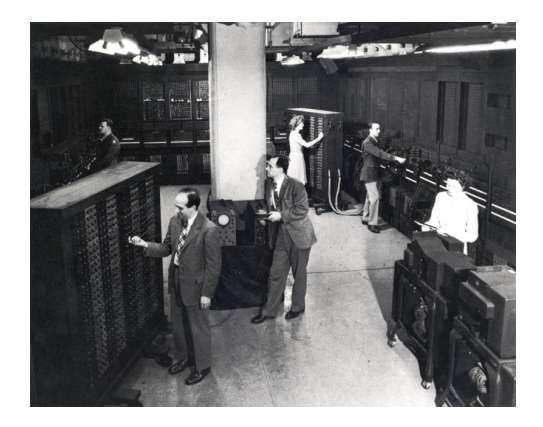

ENIAC (1945)

• Performs 5000 calculations / sec; programmed by wiring.

### What *is* a Computer? (Take III)

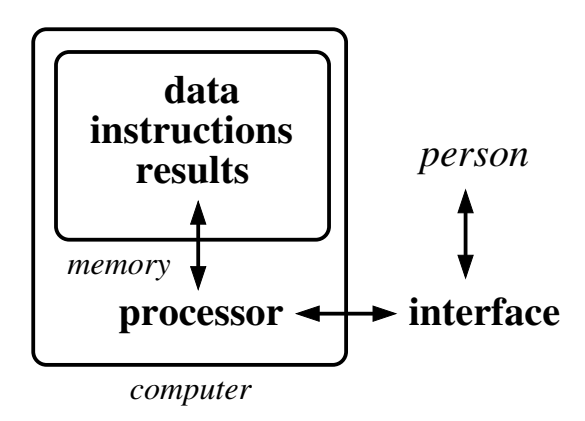

• Proposed by von Neumann and collaborators in 1945's *EDVAC Report* as the stored program computer.

#### Interlude: Digital Computer Organization

- A **bit** is a 0/1 memory element; a **word** is a set of bits.
- Store numbers compactly in words using binary encoding.

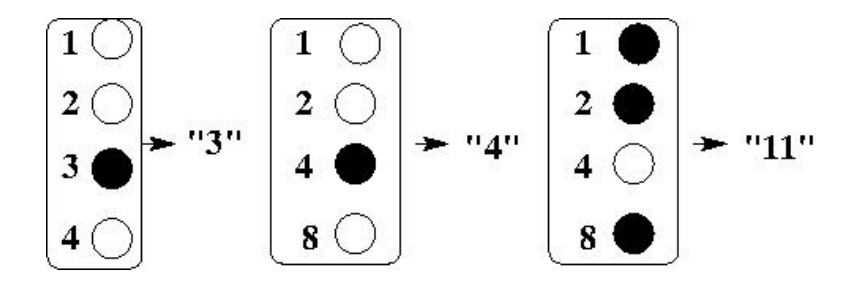

# Interlude: Digital Computer Organization (Cont'd)

• Computer memory consists of a set of words, each with its own unique numerical address.

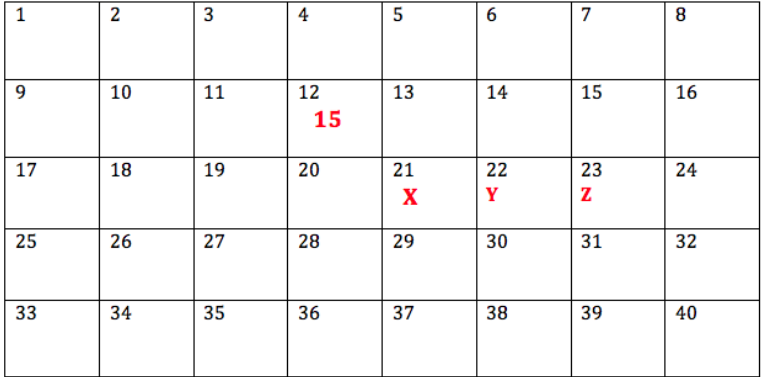

## Interlude: Digital Computer Organization (Cont'd)

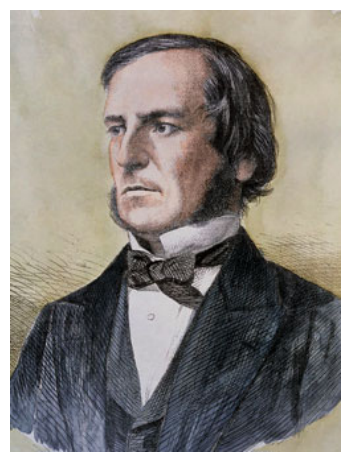

**AND** out

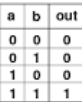

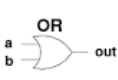

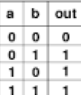

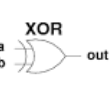

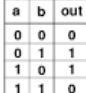

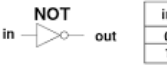

Boolean logic gates

George Boole (1815–1864)

# Interlude: Digital Computer Organization (Cont'd)

• Combine logic gates to construct circuits that manipulate numbers encoded in binary, *e.g.*, a one-bit (half-)adder:

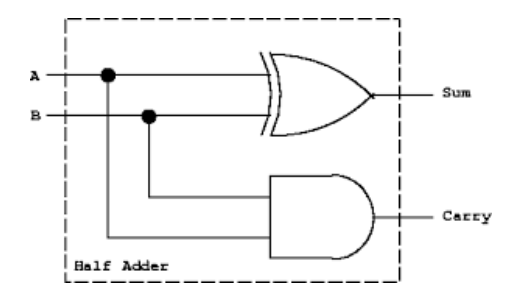

• All processing and memory components of a digital computer can be specified by logic-gate circuits.

# Computing After World War II: Applications

- Weapons design and use:
	- Atomic and hydrogen bomb design
	- Bomber defense / offense systems
	- Missile guidance systems
- Government (recordkeeping / planning)
- Business (recordkeeping / planning)
- Science (numerical calculation)

#### Computing After World War II: Overview

- ENIAC team splits up in 1946 work continues at Moore School on EDVAC (Electronic Discrete-Variable Automatic Computer), von Neumann and Goldstine develop their own stored-program computer in collaboration with RCA at Princeton, and Eckert and Mauchley form Electronic Control Corporation (ECC) to commercialize UNIVAC (Universal Automatic Computer).
- In wake of Aiken's error at Mark I (IBM Sequence Controlled Calculator) ceremony in 1944, Watson Sr. steered IBM R&D to create Selective Sequence Electronic Calculator (SSEC) and Card Programmed Calculator (CPC) ("evolution, not revolution").

#### Computing Technology: Processor

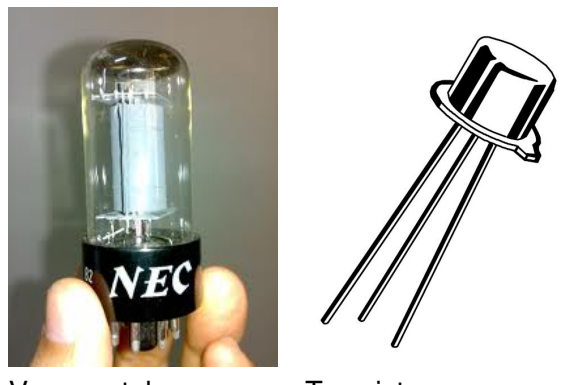

Vacuum tube (1904)

**Transistor** (1947)

• Transistor invented by William Shockley (1910–1989).

#### Computing Technology: Memory

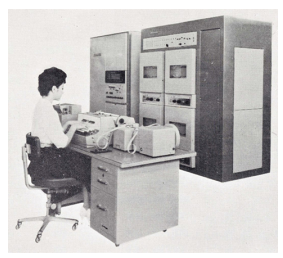

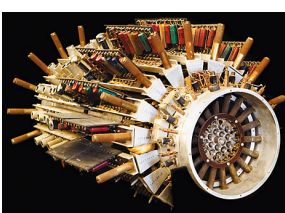

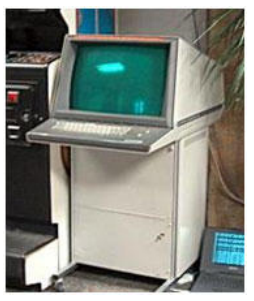

Punch card / tape (1940s)

Mercury delay line (1940s)

CRT display (1940s)

#### Computing Technology: I/O Interface

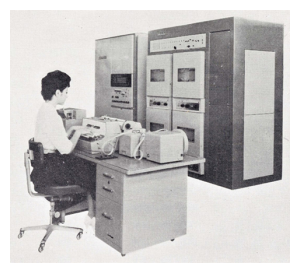

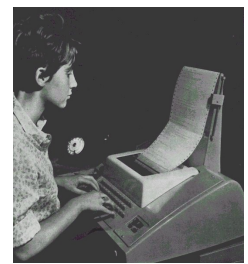

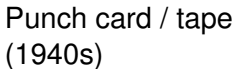

**Teletype** (1940s)

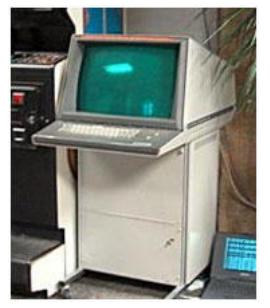

CRT Display (1940s)

#### British Computing After World War II

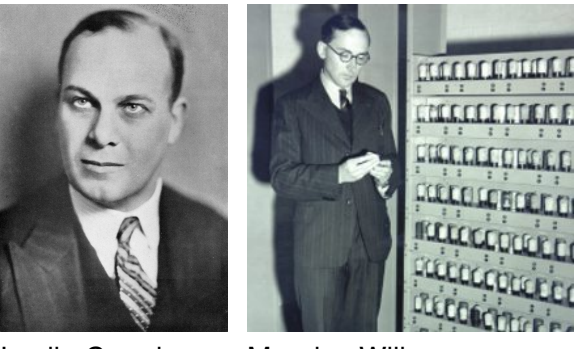

Leslie Comrie (1893-1950)

Maurice Wilkes (1913-2010)

• Comrie spread *EDVAC Report* in England; Wilkes built EDSAC (Electronic Delay Storage Automatic Calculator).

# British Computing After World War II (Cont'd)

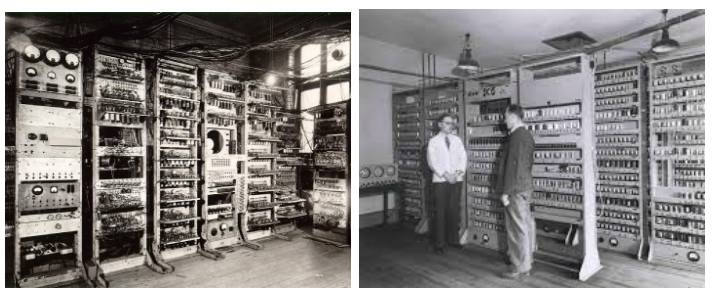

SSEM ("Baby") (1948, U. Manchester)

EDSAC (1949, U. Cambridge)

- SSEM and EDSAC were world's first operational stored-program electronic computers.
- SSEM developed into commercial computer by Ferranti.

#### Human Computing After World War II

- Towards end of WWII, human computing groups dominated by women ("kilogirl"  $=$  1000 human-computing hours); several speed and accuracy comparisons also run between human computing groups and prototype electromechanical and electronic computers.
- After WWII, many human computer groups dismantled and formation of new ones discouraged by electronic computing groups. Human computing survived in niches (Blanch's Institute for Numerical Analysis at UCLA).
- Some women computers become computer programmers (particularly under John Mauchley on the UNIVAC).